## Use these to practice your ray diagrams. Decide whether the image is real/virtual and upright/inverted.

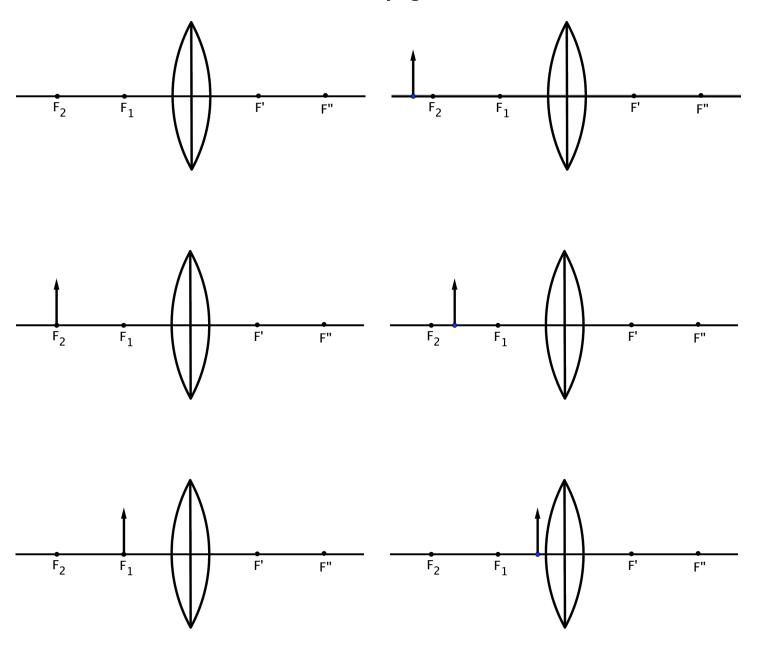

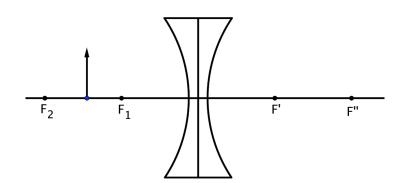